## Motion Commands and Real-Time Programming

#### 15-494 Cognitive Robotics David S. Touretzky & Ethan Tira-Thompson

Carnegie Mellon Spring 2009

## Motion Commands Live in Shared Memory

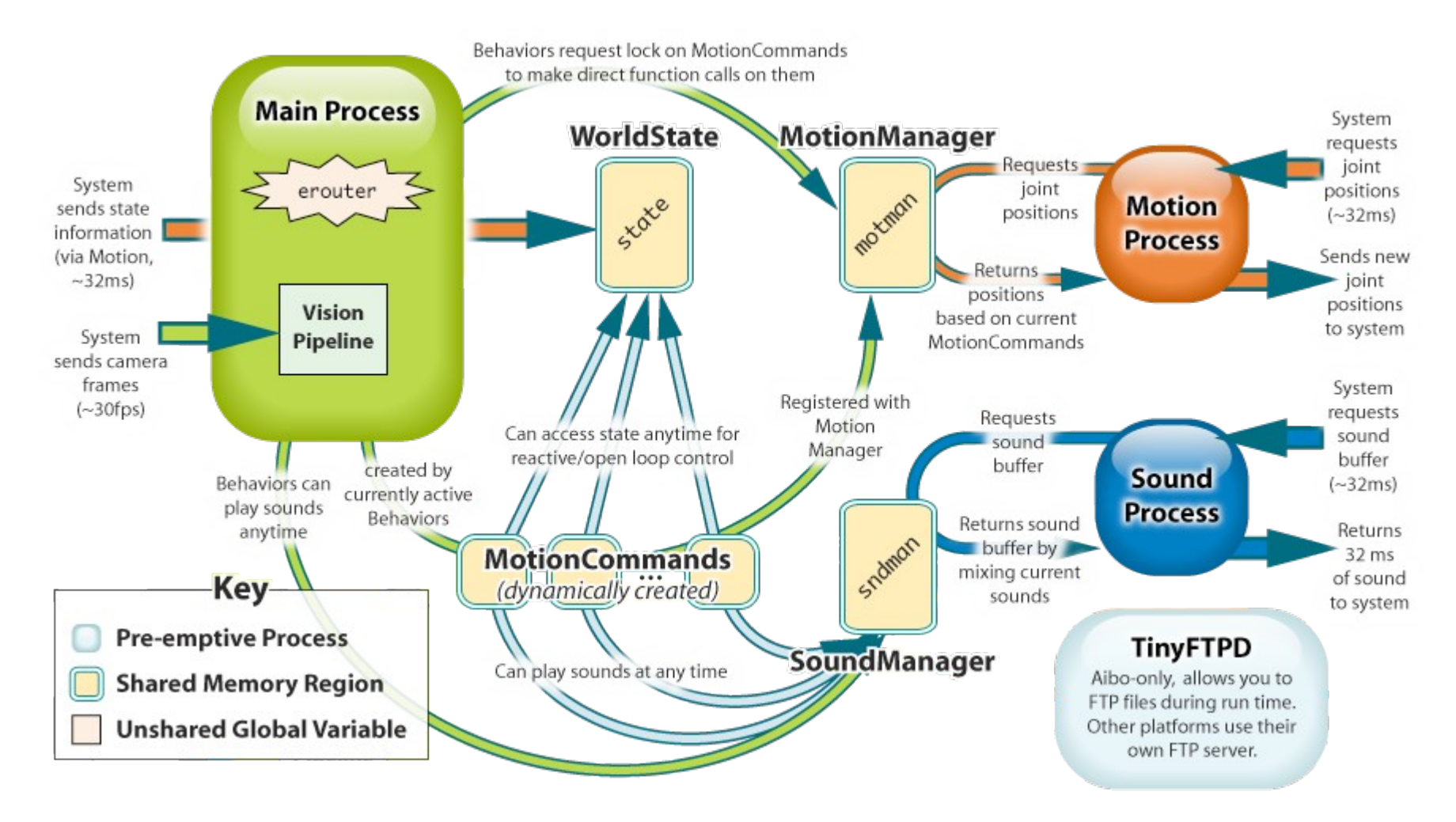

## Motion Commands Are Objects

A MotionCommand is an object with 2 kinds of methods:

1) Command methods for telling it what you want it to do.

- Called by user code running in Main.
- 2) An updateOutputs() method for computing new effector values (joint angles, LED brightness, etc.)
	- Called every 32 ms by the motion manager, running in Motion.

#### Types of Motion Commands DynamicMotionSequence HeadPointerMC LedMC MotionSequenceMC< MAXMOVE > OldHeadPointerMC MotionCommand MotionManagerMsg PIDMC Red outline means this class PostureMC has subclasses.RemoteControllerMC TailWagMC

UPennWalkMC

WalkMC

## Programming with Motion Commands

- Don't usually manipulate MC's directly.
- Most of the time we use state nodes with motion commands embedded inside them.
- The state nodes handle all the bookeeping for us.
- $\cdot$  But what if:
	- You want to write your own motion command nodes
	- You need to do something unusual with motion commands
- Then you need to understand:
	- Motion commands, motion manager, and MC\_ID
	- SharedObject, MMAccessor, MotionPtr

## Creating a Motion Command

- SharedObject<LedMC> leds mc;
- The actual LedMC object is created in shared memory.
- The SharedObject named leds mc lives in Main's address space, and holds a pointer to the shared memory region.
- Two ways to refer to a motion command within Main:
	- via the shared object
	- via the MC\_ID (Motion Command ID) assigned to it by the Motion Manager (motman) when the motion command is active

## LedMC

- Defined in Motion/LedMC.h MotionManagerMsg • LedMC inherits from two parent classes. • MotionCommand: MotionCommand LedEngine – updateOutputs() – isAlive() : is this command active? – isDirty() : have outputs changed? • LedEngine: LedMC
	- cycle(...) : cycle these LEDs (sine wave pattern)
	- flash(...) : flash these LEDs for n msecs, then end
	- invert(...) : invert the status of these LEDs
	- etc.

## LedEngine

• cycle(LEDBitmask t bitmask, unsigned int period, float amplitude, float *offset=0*, int phase=0)

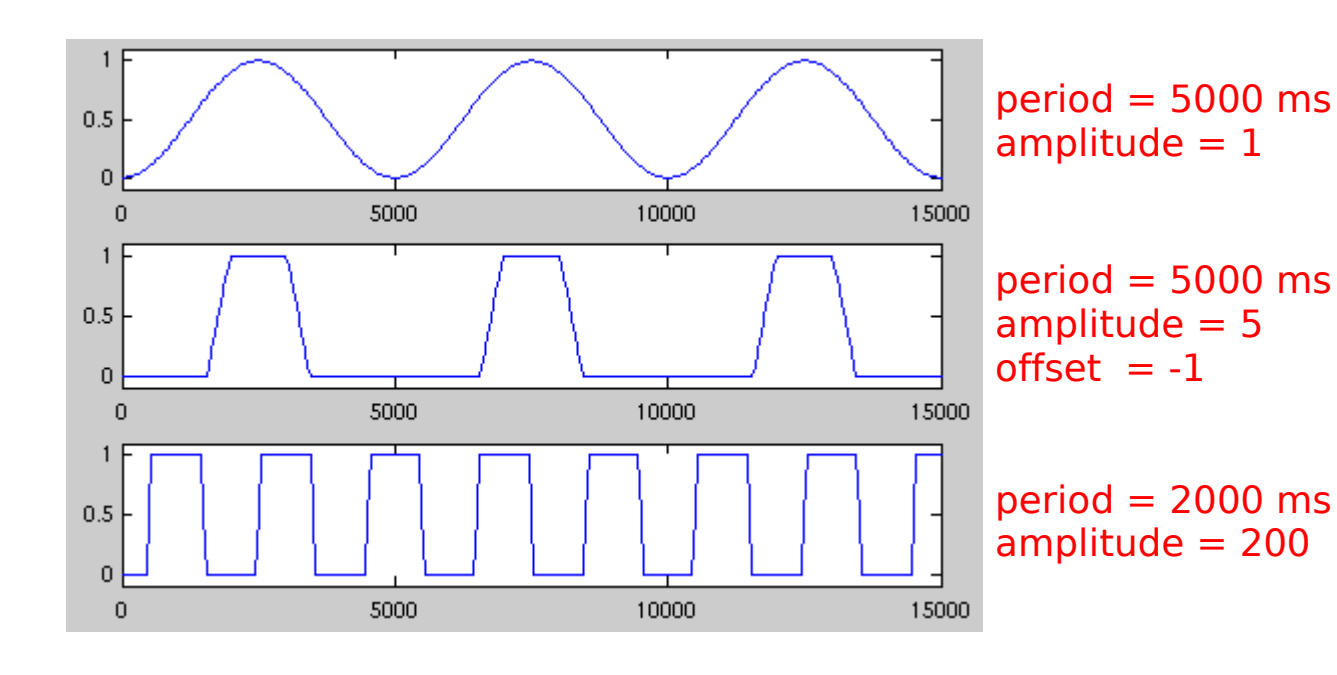

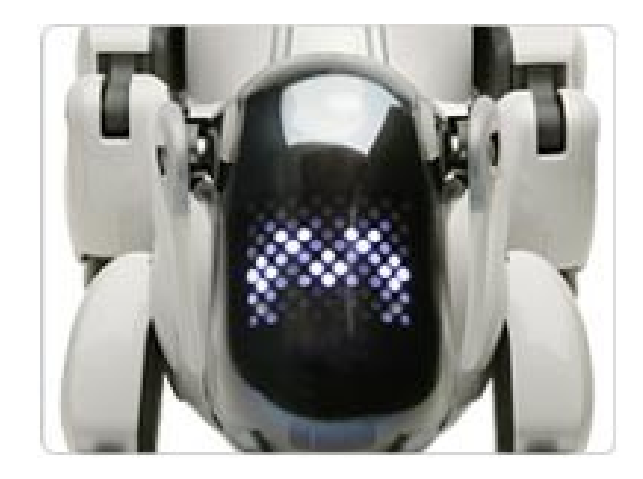

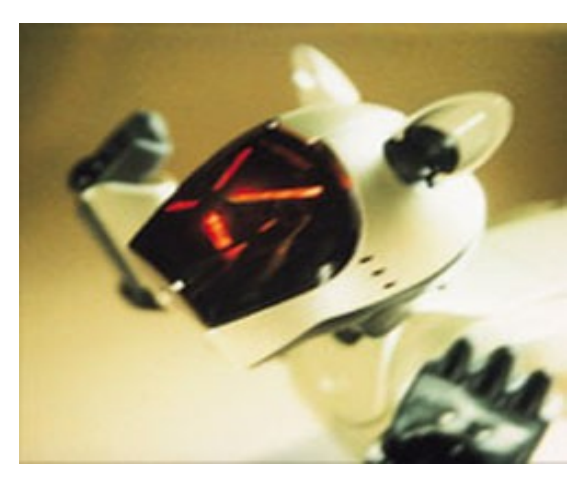

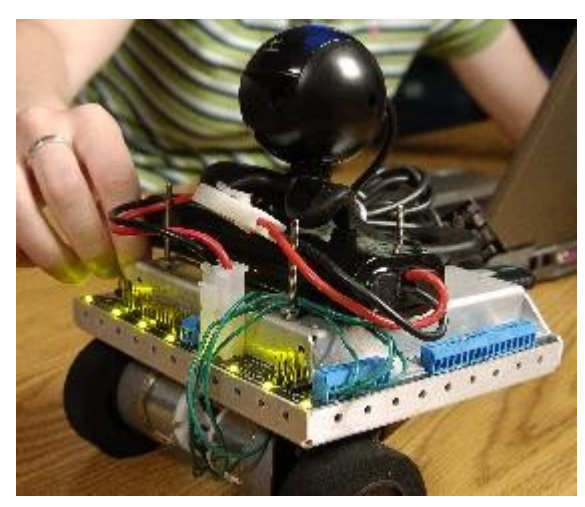

## Sample LedMC Program

#include "Behaviors/BehaviorBase.h" #include "Motion/LedMC.h" #include "Motion/MotionManager.h"

class DstBehavior : public BehaviorBase {

#### protected:

```
 MotionManager::MC_ID leds_id; // id of MotionCommand
```
#### public:

```
 DstBehavior() : BehaviorBase("DstBehavior"), 
                leds id(MotionManager::invalid MC ID) {}
```
## Sample LedMC Program

```
virtual void DoStart() {
```

```
SharedObject<LedMC> leds mc;
leds mc->cycle(RobotInfo::GreenLEDMask, 1000, 100.0);
leds id = motman->addPersistentMotion(leds mc);
```

```
 }
```
- Shared objects are reference counted.
- What happens to  $l$ eds\_mc when DoStart returns?
- What happens to the motion command?

## Operator Overloading

- leds mc is of type SharedObject
- cycle(...) is a method of LedEngine, not SharedObject.
- So why does this work?

leds mc -> cycle(RobotInfo::GreenLEDMask, 1000, 100.0);

• The arrow operator is overloaded by SharedObject. It will dereference the pointer to the actual LedMC in shared memory, and call its cycle(...) method.

## Sample LedMC Program

```
virtual void DoStop() {
```

```
motman->removeMotion(leds id);
```

```
 }
```
- We needed to keep leds id around so we could reference the motion command in DoStop().
- You should always remove motion commands when you're done with them, unless autopruned.
- cycle() can't be autopruned. Why not?

#### Mutual Exclusion: MMAccessor

- Suppose we want to change the parameters of a motion command while it's active.
- Example: change the cycle period of a LedMC.
- Not safe for Main to change an active MC while Motion is trying to use it. Need a mutex mechanism:

 MMAcessor<LedMC> leds\_acc(leds\_id); leds acc->cycle(RobotInfo::GreenLEDMask, 250, 100.0);

- Constructor handles checkout; destructor handles checkin. Within scope of leds acc, motman locked out.
- Don't lock it out for too long!

## Changing the Cycle Period When a Button Is Pressed

virtual void DoStart() {

SharedObject<LedMC> leds mc; leds mc->cycle(RobotInfo::FaceLEDMask, 1000, 100.0);  $leds$  id = motman->addPersistentMotion(leds mc);

erouter->addListener(this, EventBase::buttonEGID, RobotInfo:GreenButOffset);

}

## Changing the Cycle Period When a Button Is Pressed

virtual void processEvent(const EventBase &event) {

```
int const new period =
   event.getMagnitude() == 0 ? 1000 : 250;
```
MMAccessor<LedMC> leds acc(leds\_id); leds acc->cycle(RobotInfo::FaceLEDMask,new period,100.0);

}

## Using MMAccessors

• Just call the constructor if you only need to change one motion command parameter:

```
 MMAccessor<LedMC>(leds_id)->
    cycle(RobotInfo::FaceLEDMask,500,1.0);
```
• Declare a local variable if you need to change multiple MC parameters:

```
MMAccessor<LedMC> leds acc(leds id);
leds acc->cycle(RobotInfo::GreenLEDMask,500,1.0);
leds acc->cycle(RobotInfo::RedLEDMask,2000,2.0);
```
#### Prunable Motions

• flash(LEDBitMask t bitmask, float value, unsigned int msec)

Sets the specified LEDs to value for so many msec, then sets them back.

- Once the action is complete, the motion command has no more work to do.
- If it's a persistent motion command, it sits around waiting for its next assignment. If a prunable motion command, the motion manager removes (prunes) it.

### Flash the Green LED for 15 secs

```
virtual void DoStart() {
```

```
SharedObject<LedMC> leds mc;
leds mc->flash(RobotInfo::GreenLEDMask, 15000, 1.0);
leds id = motman->addPrunableMotion(leds_mc);
cout << "Created LedMC, id = " << leds id << endl;
 stop();
```
- No need for DoStop to remove the motion command.
- What would happen if you started this behavior three times within a few seconds?

}

#### MotionPtr

- A simpler way to manage persistent motion commands.
- Like SharedObject, but automatically removes the motion command when the reference count drops.
- Like MMAccessor, locks the motion command when used as a smart pointer.
- To activate, use BehaviorBase::addMotion() instead of motman->addPersistentMotion().
	- This registers the motion command with a specific behavior.
- BehaviorBase::stop() will remove the motion command when the behavior halts.

## Moving the Head

- The Chiara has two head joints: pan and tilt
- The AIBO has three: tilt, pan, and nod
- Head joints are named by their offsets into the joint array:

**TiltOffset**  PanOffset NodOffset

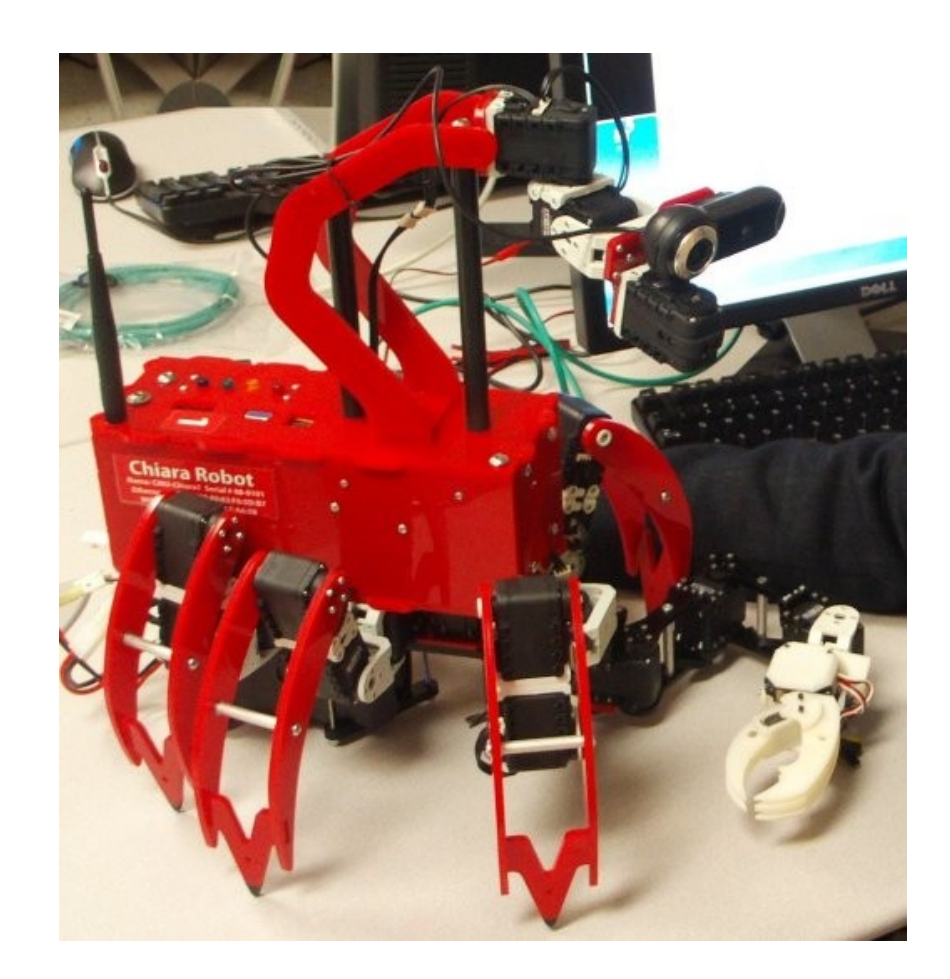

#### The Camera Defines the "Head"

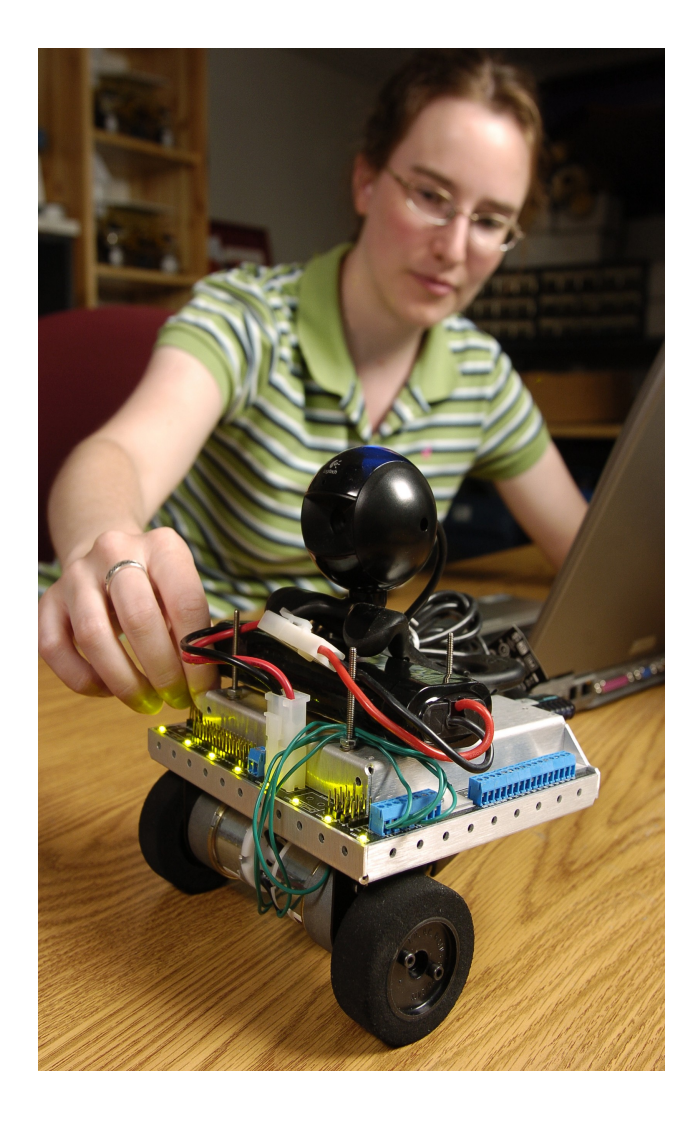

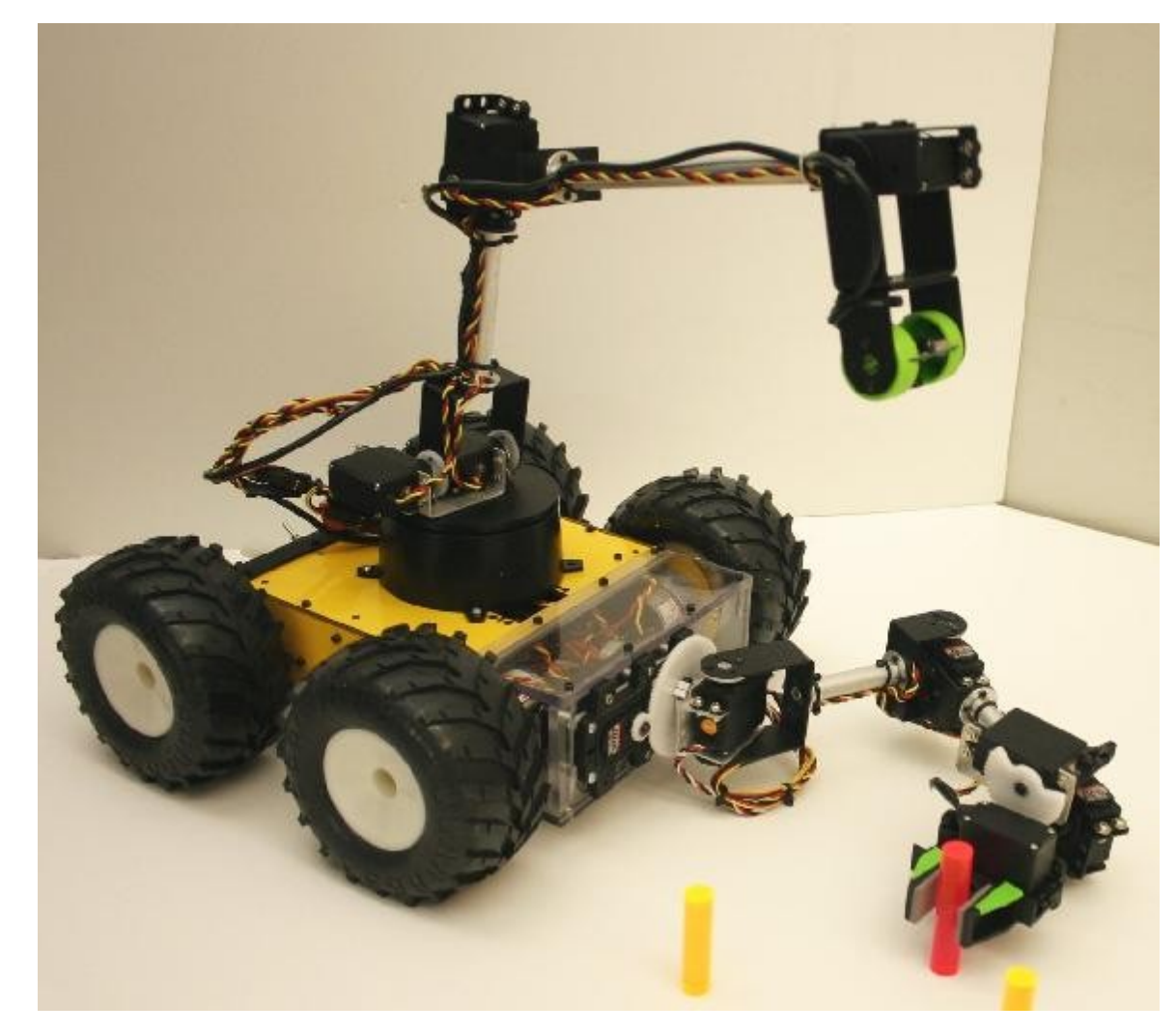

Qwerkbot: 2DOF "head" (pan and tilt)

Regis: 4DOF "goose neck": base (pan), shoulder/elbow/wrist (tilt)

### HeadPointerMC

Defined in Motion/HeadPointerMC.h

- void setJointValue(unsigned int joint, float value)
	- setJointValue(TiltOffset, 0.5)
- float getJointValue(unsigned int joint) const
- void setMaxSpeed(unsigned int joint, float  $x$ )
- void setJoints(float *tilt*, float pan, float nod)

## Detecting Motion Completion

- It takes time to move the head.
- Behaviors can't wait around: must relinquish control! (If they don't, sensor values can't be updated, since this happens in the same process, Main, where the behaviors run.)
- HeadPointerMC posts a status event when motion completes or times out. The generator is motmanEGID.

- To smoothly chain actions together, listen for status events. (Or use Tekkotsu's state machine formalism.)
- Example: moving the head and then blinking.

```
#include "Behaviors/BehaviorBase.h"
#include "Events/EventRouter.h"
#include "Motion/HeadPointerMC.h"
#include "Motion/LedMC.h"
#include "Motion/MotionPtr.h"
#include "Shared/WorldState.h"
```

```
class DstBehavior : public BehaviorBase {
protected:
   MotionPtr<LedMC> led_ptr;
   MotionPtr<HeadPointerMC> head_ptr;
```

```
public:
   DstBehavior() : BehaviorBase("DstBehavior"), 
         led ptr(), head ptr() \{\}
```
virtual void DoStart() {

```
 addMotion(led_ptr);
```

```
head ptr->setMaxSpeed(RobotInfo::TiltOffset,0.5);
 addMotion(head_ptr);
```
erouter->addListener(this,EventBase::buttonEGID);

```
 erouter->addListener(this,
                     EventBase::motmanEGID,
                     head ptr.getID(),
                     EventBase::statusETID);
```
}

```
virtual void processEvent(const EventBase &event) {
     switch ( event.getGeneratorID() ) {
```

```
 case EventBase::buttonEGID:
   if ( event.getTypeID() == EventBase::activateETID )
     head_ptr->
       setJointValue(TiltOffset, calcNewHeadTarget());
   break;
                                                 To be defined
```

```
 case EventBase::motmanEGID:
  led ptr->flash(RobotInfo::GreenLEDMask, 1000);
  break;
                                                shortly
```
}

# Describing Effectors

- Tekkotsu maintains several arrays describing effectors:
	- the current value for each effector (i.e., each joint, LED, etc.)
	- min and max permissible value for each effector
	- PID settings for each joint-type effector
- Effectors are named by their offsets into these arrays, e.g., ArmOffset is the name of the first arm joint.
- See the file ChiaraInfo.h or CreateInfo.h for definitions.

## AIBO Effector Offsets

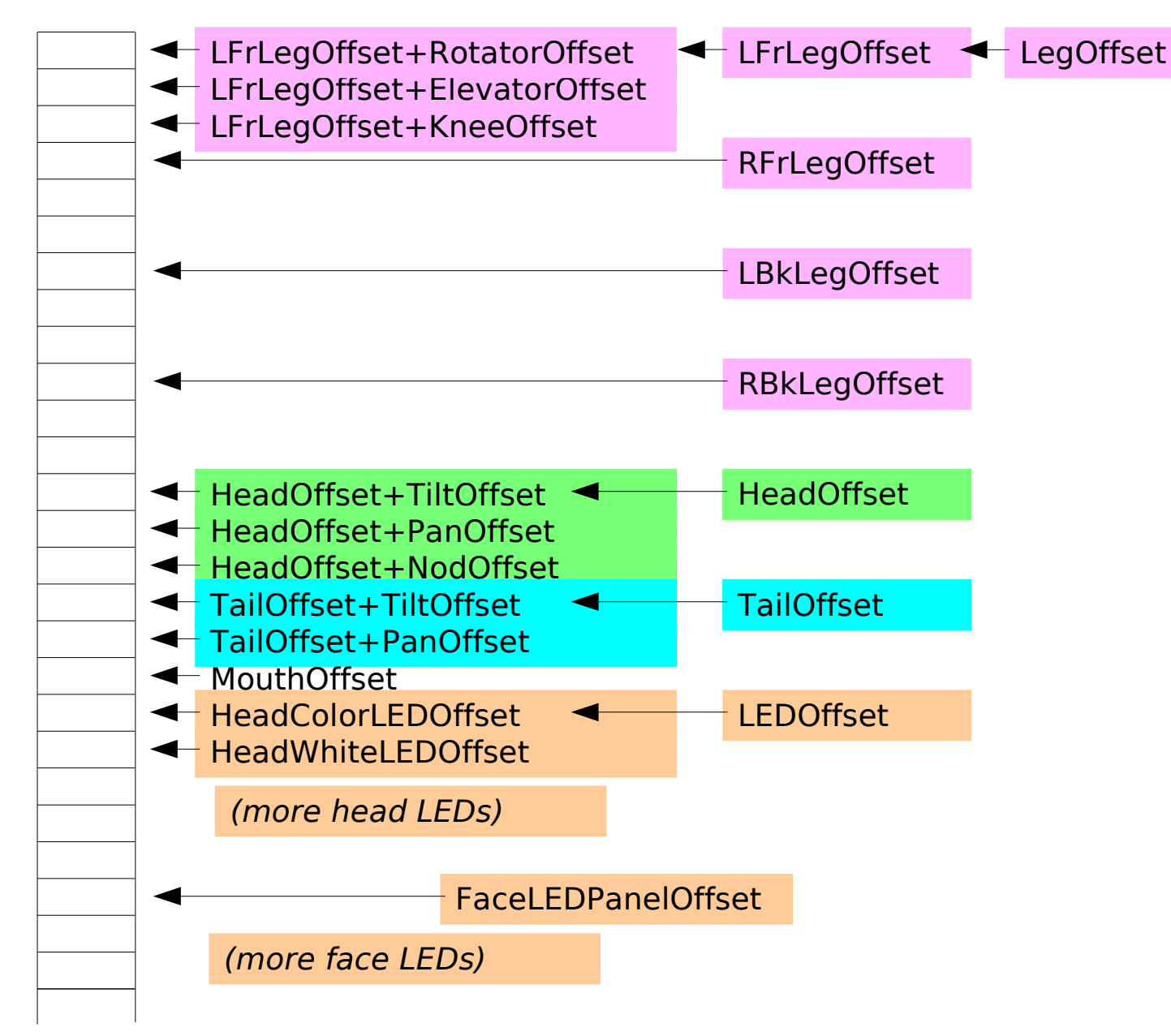

```
float calcNewHeadTarget() {
   const float lowpos =
        RobotInfo::outputRanges[HeadOffset+TiltOffset]
                                   [MinRange];
   const float highpos =
        RobotInfo::outputRanges[HeadOffset+TiltOffset]
                                   [MaxRange];
  const float midpos = (lowpos + highpos) / 2;
   const float curpos = state->outputs[HeadOffset+TiltOffset];
if ( curpos < midpos )
     return highpos;
  else
     return lowpos;
}
```
## Thought Questions

1) Suppose you push a button, the head starts to move, and you push the button again. What happens?

2) Suppose you activate the behavior, then turn on Head Remote Control and try to move the head around while the behavior is still running. The result is jerky and the motion is attenuated. Why?

3) Suppose you don't want your active HeadPointerMC to start affecting the head until the user presses a button? What are some ways you could prevent this?

## Motion Command Priority Level

- kIgnoredPriority  $= -1.0$  won't be expressed
- kBackgroundPriority  $= 0.0$  use if nothing else running
- kLowPriority  $= 5.0$
- Default: kStdPriority  $= 10.0$  what you get by default
- kHighPriority  $= 50.0$
- kEmergencyPriority  $= 100.0$  used by Emergency Stop

• In DoStart(), we write:

addMotion(head ptr, PERSISTENT, kIgnoredPriority);

- In processEvent(), before moving the head: head ptr->setPriority(kHighPriority);
- In processEvent(), after head motion completes: head ptr->setPriority(kIgnoredPriority);
- Note: setPriority() is inherited from MotionCommand, so it does not show up in the method list in the documentation for HeadPointerMC.

## Motion Command Weight

- For each joint, the Motion Manager orders commands by priority and computes a weighted average as a function of both the priorities and the weights.
- Starting with the highest priority, if weights of active motion commands sum to  $<$  1, the remaining weight is allocated to the next highest priority, and so on.
- Weights are adjustable. To set tilt/pan/nod weights:

head ptr->setWeight(0.5)

• Need to set individual joint weights? Use a PostureMC.

## TailWagMC

- Wags tail back and forth (sine wave).
- User-specified period, magnitude.
- User can also adjust the tilt (but this doesn't change during wagging.)
- Stop/start with setActive(bool)
- Can "unset" the tilt to allow some other motion command to control it while this one handles the wag.
- "Unset" = set tail tilt weight to zero.

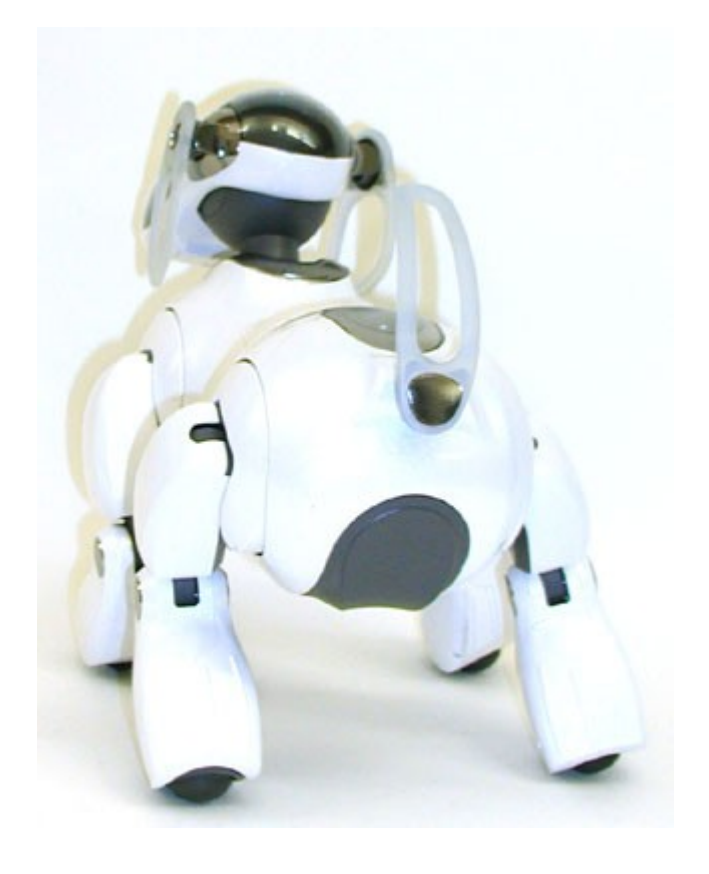

## How MCs Really Work

- LEDs, head joints, tail joints, etc. are all effectors.
- OutputCmd specifies a value and weight for one effector.
- We want new effector values every 8 msec. But buffer them 4 frames at a time.
- So LedMC, HeadPointerMC, and TailWagMC's updateOutput() methods are called every 32 msec and need to return 4 frames' worth of output.
- On the AIBO:

 HeadPointerMC uses 3 OutputCmds, one per joint. LedMC uses 4\*27 OutputCmds (there are 27 LEDs). TailWagMC uses 5 (1 for tilt and 4\*1 for pan).

### PostureMC

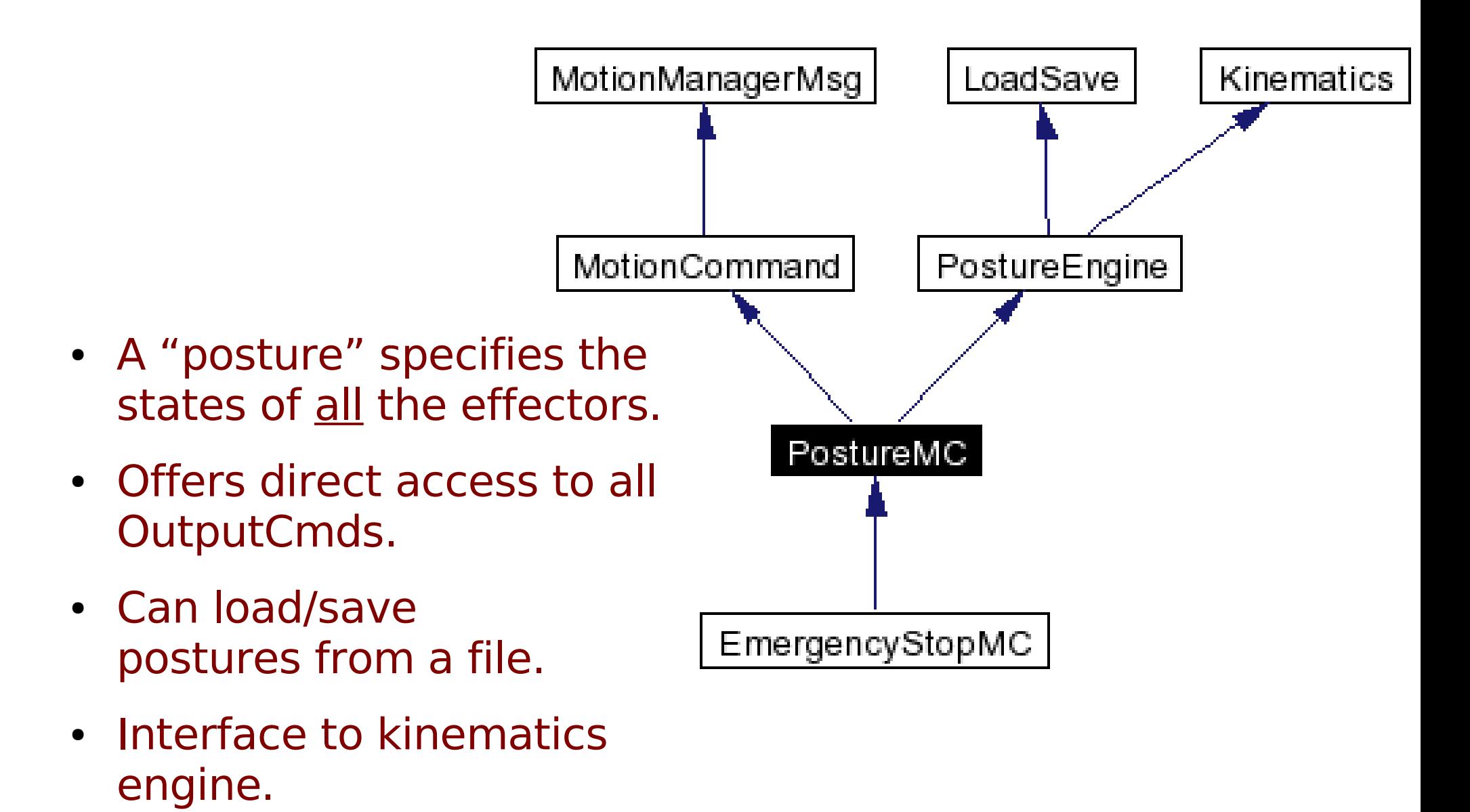

#### MCNode<T>

- Parent class of motion command nodes:
	- LedNode, HeadPointerNode, ArmNode, etc.
- Starts the motion command when the node is activated; stops the motion command when deactivated.
- getMC() method returns an MMAccessor for the motion command so you can set its parameters.
- Use getMC() in initializers in shorthand notation:

LedNode[getMC()->cycle(GreenLEDMask,1000,100)]

- $\cdot$  getMC ID() returns the MC ID of the motion if active
- setMC(mc id) allows you to share a motion command across nodes; useful for complex behaviors like walking

## Completion Events

- HeadPointerNode listens for a status event posted by HeadPointerMC to indicate that the head has arrived at its target position:
	- $-$  generatorID = motmanEGID
	- sourceID = the motion command's mc id
	- $-$  typeID = statusETID
- HeadPointerNode then posts a "completion" event indicating that the node has completed its action:
	- $-$  generatorID = statemachineEGID
	- $-$  sourceID  $=$  the address of the node
	- $-$  typeID = statusETID
- A CompletionTrans listening for this event will fire.
- Similarly for ArmNode, PostureNode, etc. But WalkNode looks for locomotionEGID events.